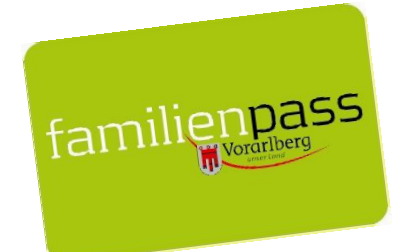

## **Ihr VVV Ticket in der Familienpass APP**

Ab sofort die VVV-Jahreskarte (Maximo oder Domino) in der Familienpass App aktivieren!

Anleitung:

- Familienpass App am Handy öffnen bzw. Update machen.
- Menü, Einstellungen (Zahnrad rechts oben) anklicken.

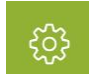

• *Meine Karten* öffnen

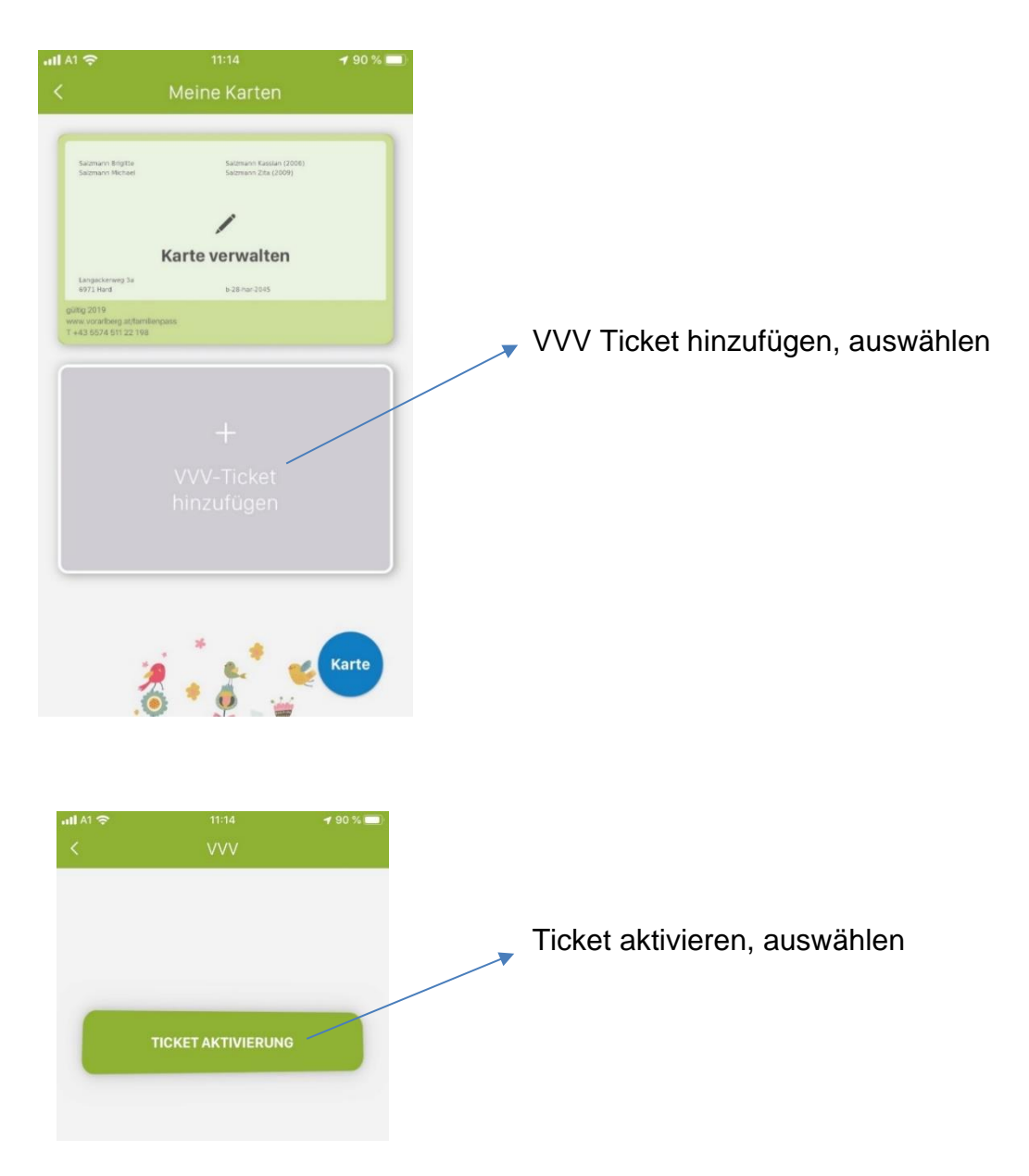

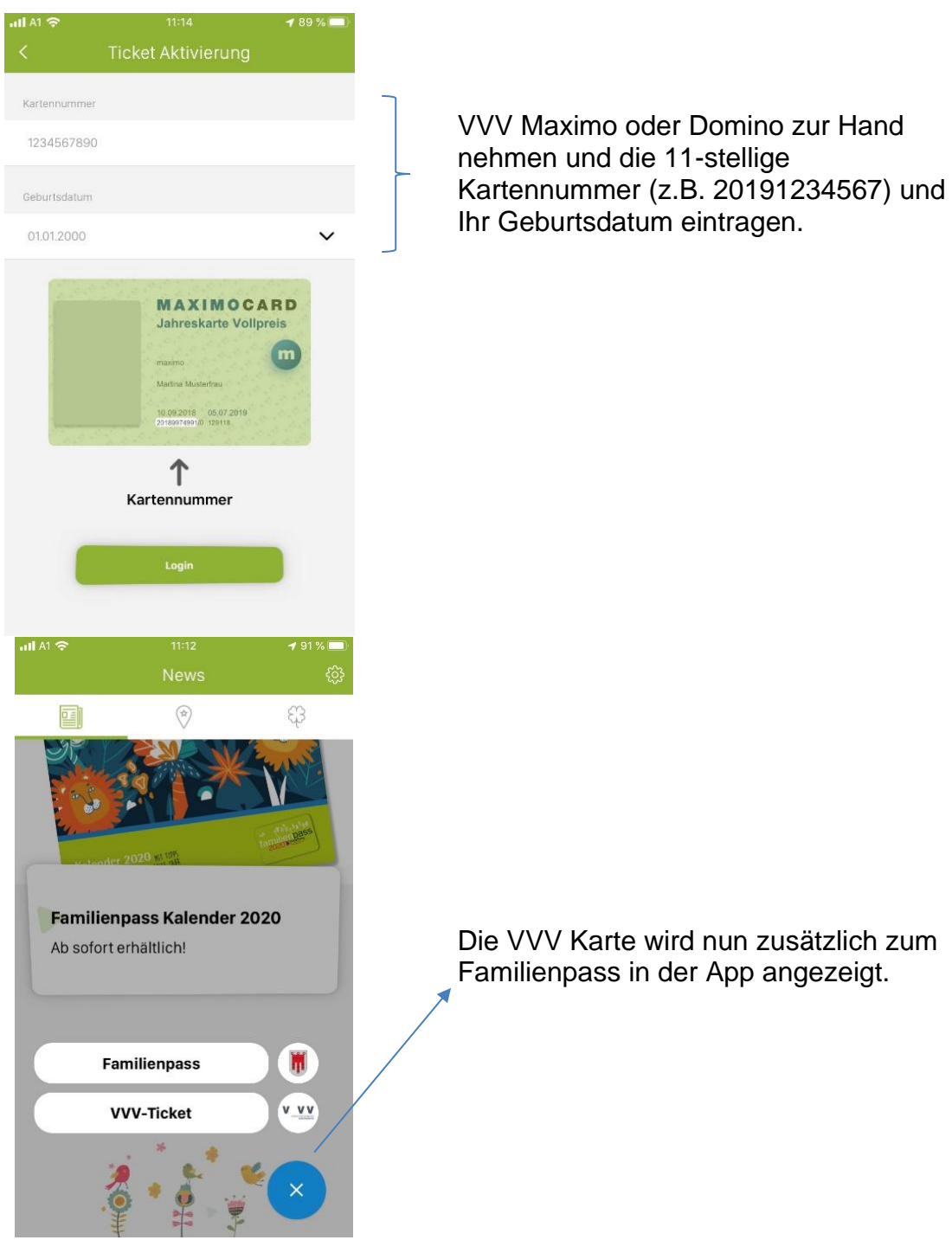

Somit ist das VVV-Ticket samt Familienpass auf einen Blick am Smartphone verfügbar und Sie haben alles dabei, um den Familienpass-Tarif in Bus und Bahn nutzen zu können.

**Familienpass-Tarif in Bus und Bahn in Vorarlberg:** Ein Elternteil zahlt den Normalpreis, die zweite im Familienpass eingetragene Person und die eingetragenen Kinder fahren gratis mit. Dies gilt auch für VVV-Jahreskarten. Mindestens ein Kind (im Familienpass eingetragen) muss dabei sein, um den Familientarif nutzen zu können.